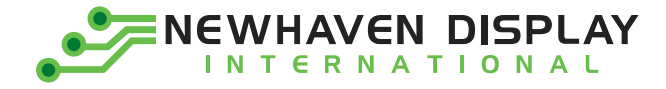

Product Specification

# NHD-0212WH-AYYH-JT

# **Character Liquid Crystal Display Module**

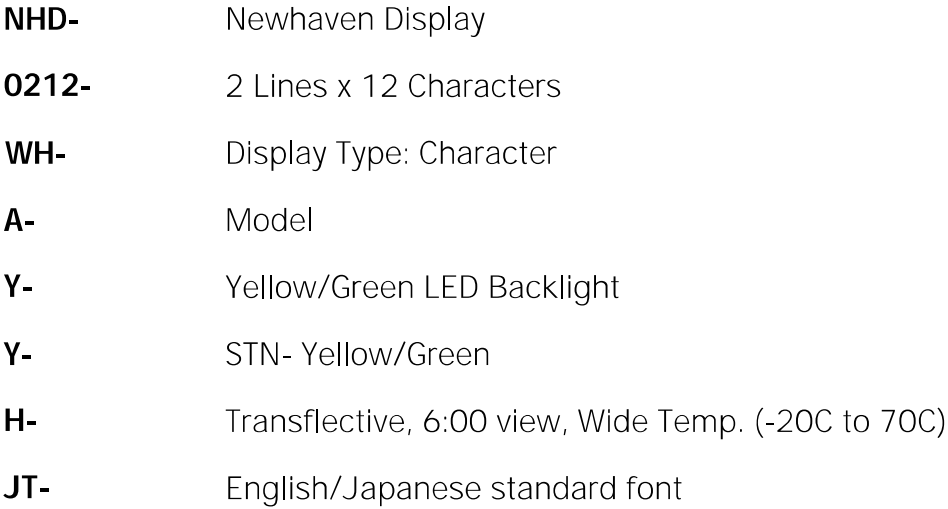

Newhaven Display International, Inc. 2661 Galvin Court, Elgin, IL 60124 USA

Ph: 847.844.8795 | Fx: 847.844.8796 www.newhavendisplay.com

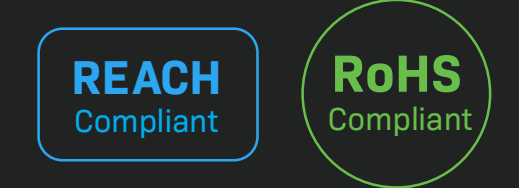

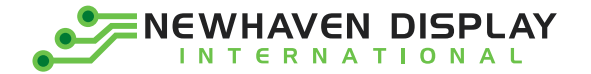

### **Table of Contents**

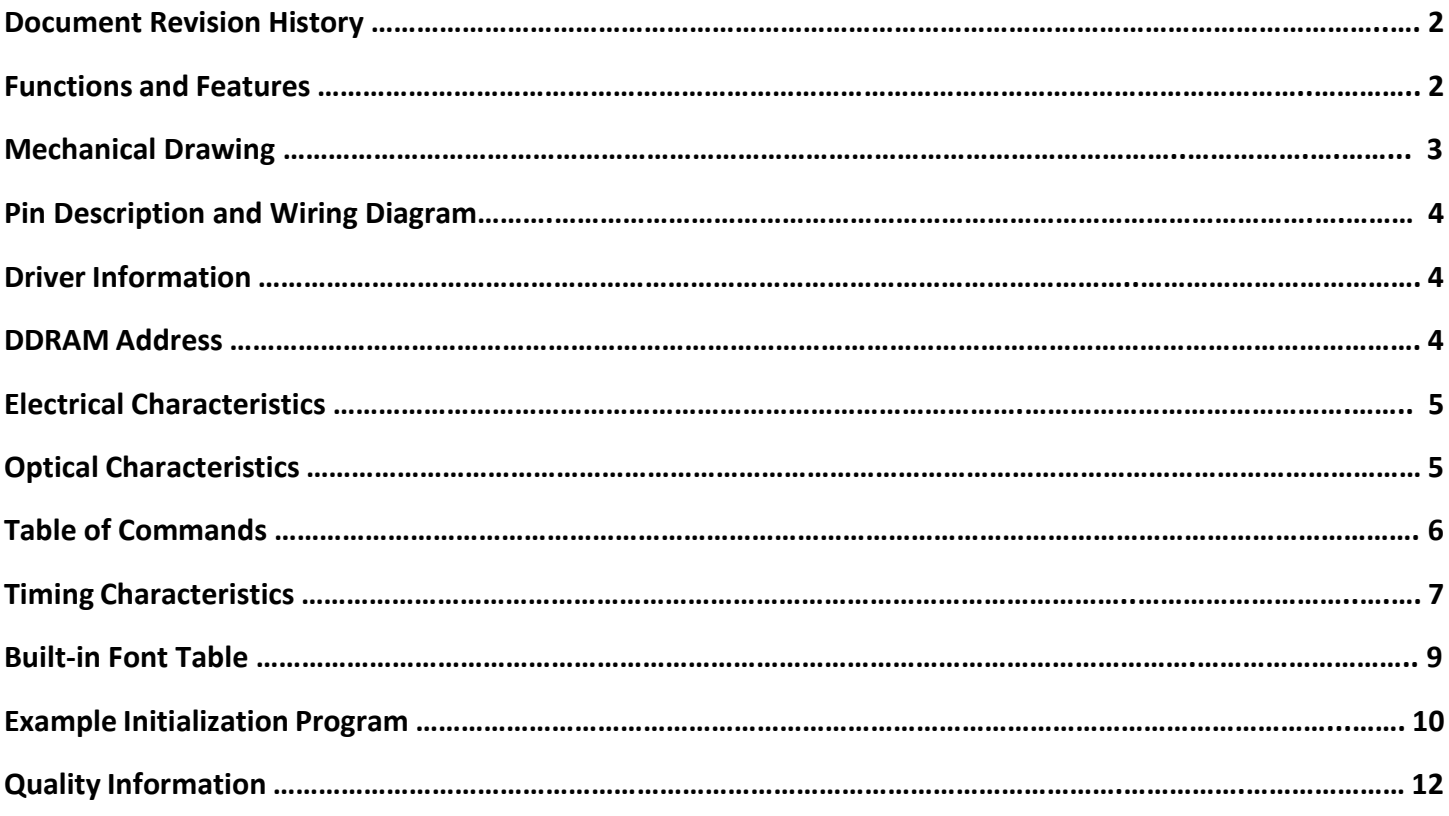

#### **Additional Resources**

- ➢ **Support Forum:** [http://www.nhdforum.newhavendisplay.com](http://www.nhdforum.newhavendisplay.com/)
- ➢ **Github:** <https://github.com/newhavendisplay>
- ➢ **Example Code:** [https://www.newhavendisplay.com/example\\_code.html](https://www.newhavendisplay.com/example_code.html)
- ➢ **Knowledge Center:** [https://www.newhavendisplay.com/knowledge\\_center.html](https://www.newhavendisplay.com/knowledge_center.html)
- ➢ **Quality Center:** [https://www.newhavendisplay.com/quality\\_center.html](https://www.newhavendisplay.com/quality_center.html)
- ➢ **Precautions for using LCDs/LCMs:** <https://www.newhavendisplay.com/specs/precautions.pdf>
- ➢ **Warranty / Terms & Conditions:** <https://www.newhavendisplay.com/terms.html>

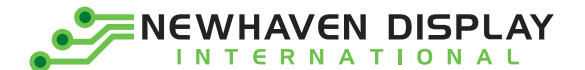

### **Document Revision History**

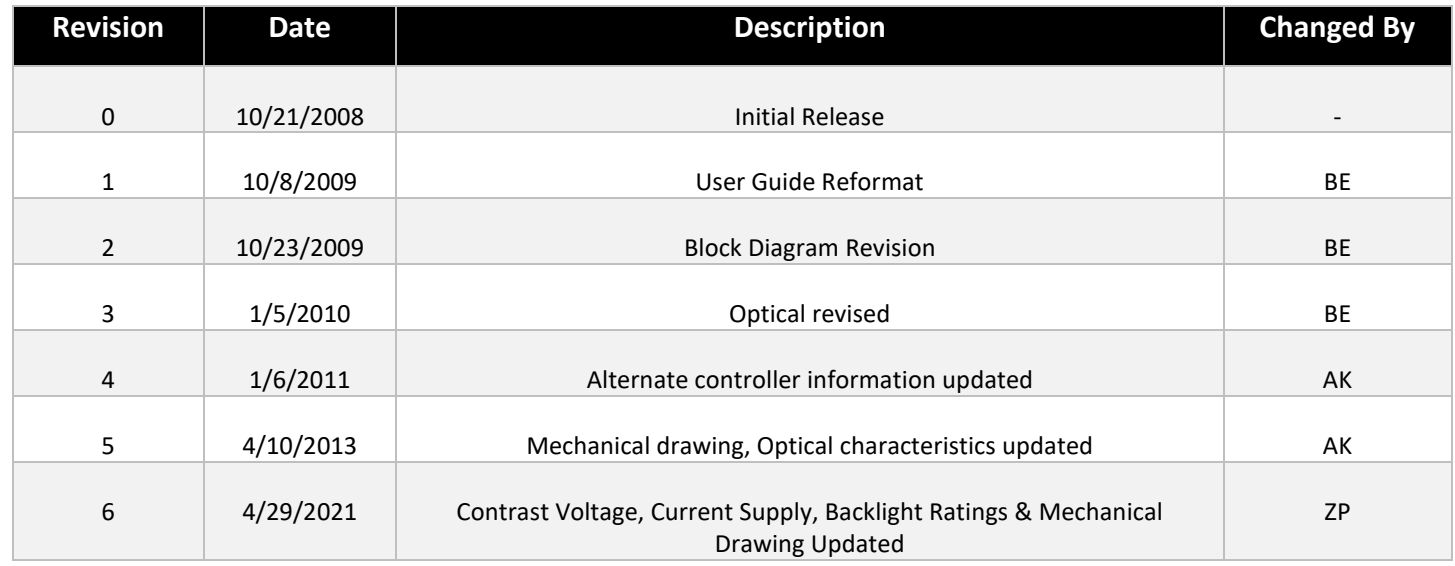

#### **Functions and Features**

- **2 lines x 12 characters**
- **Built-in controller (ST7066U)**
- **+5.0V Power Supply**
- **1/16 duty, 1/5 bias**
- **RoHS compliant**

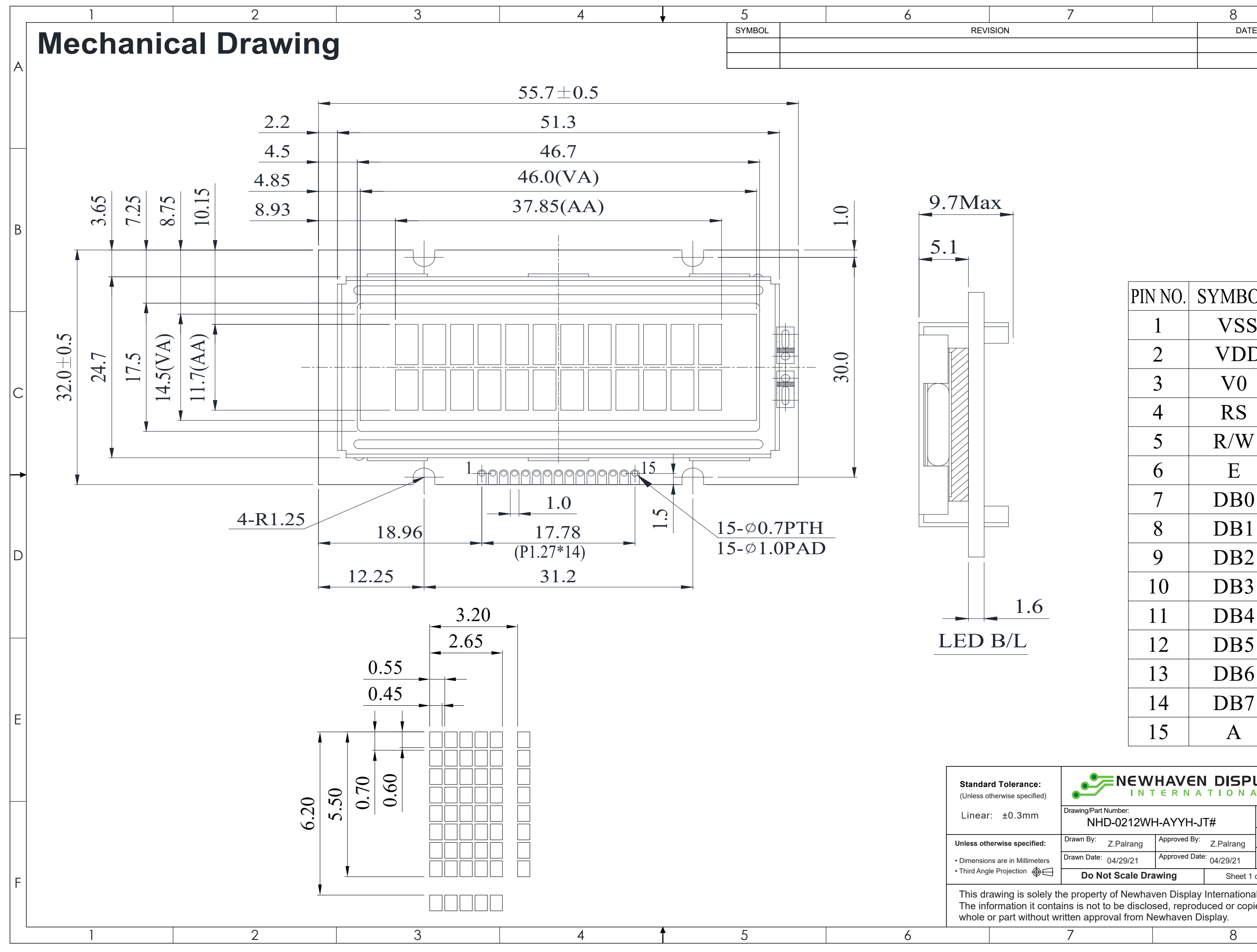

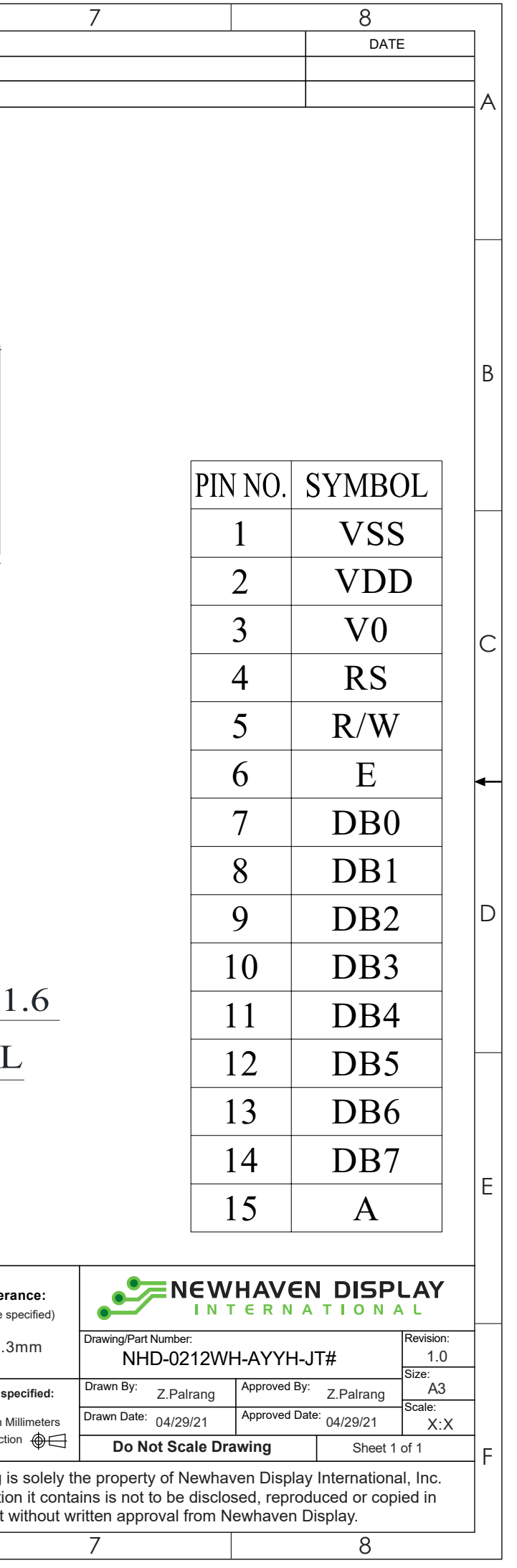

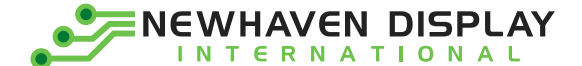

### **Pin Description and Wiring Diagram**

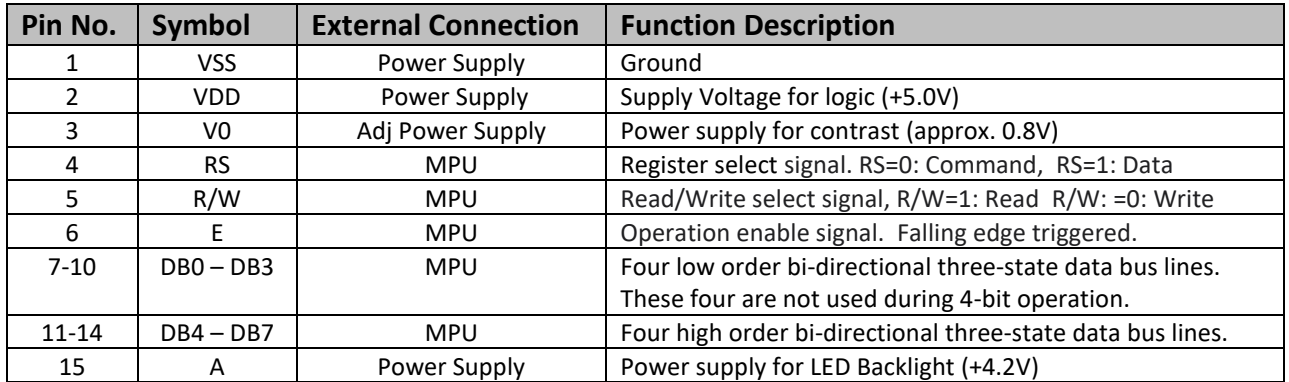

**Recommended LCD connector:** 1.27mm pitch pins **Backlight connector:** --- **Mates with**: ---

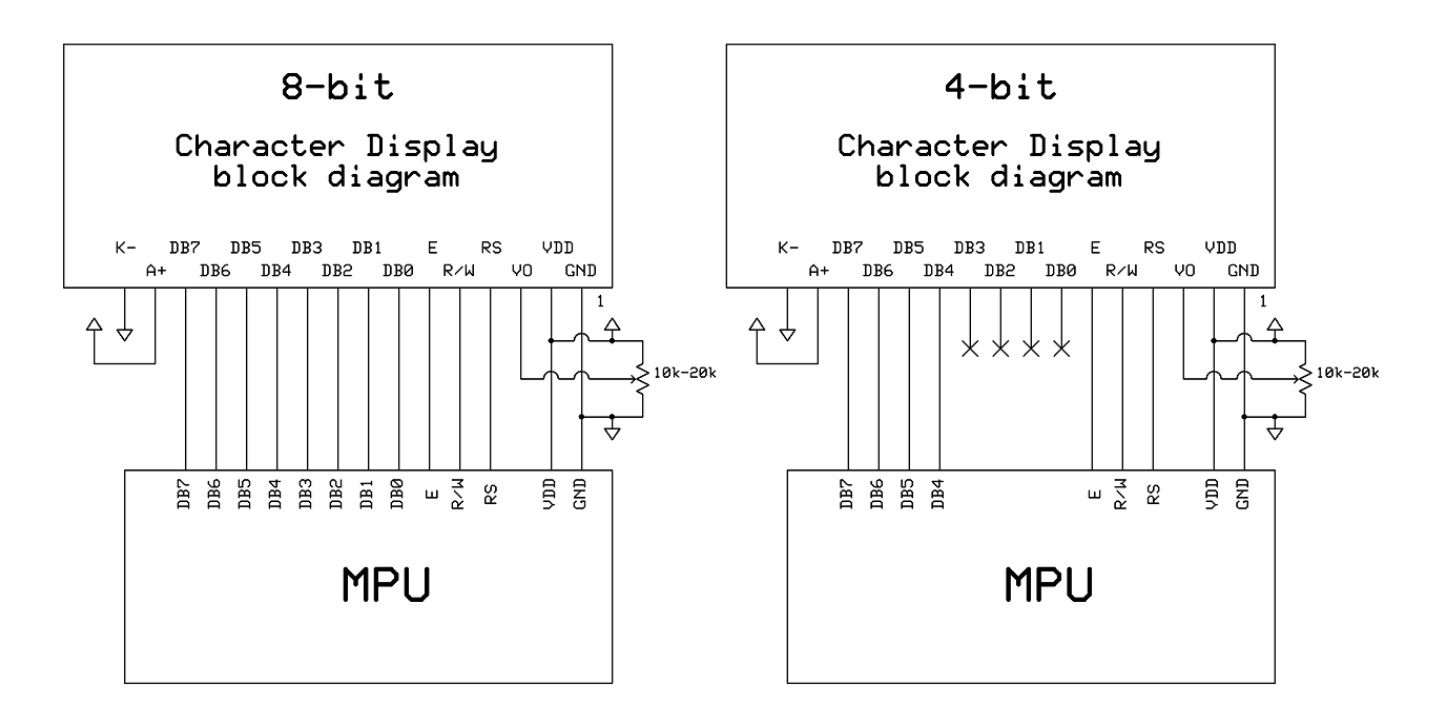

#### **Controller Information**

Built-in ST7066U controller.

Please download specification a[t http://www.newhavendisplay.com/app\\_notes/ST7066U.pdf](http://www.newhavendisplay.com/app_notes/ST7066U.pdf)

#### **DDRAM Address**

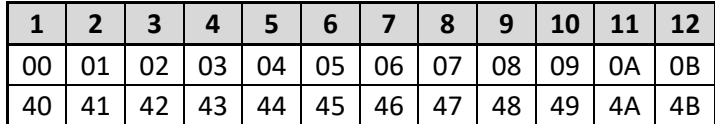

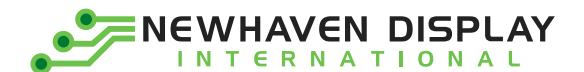

### **Electrical Characteristics**

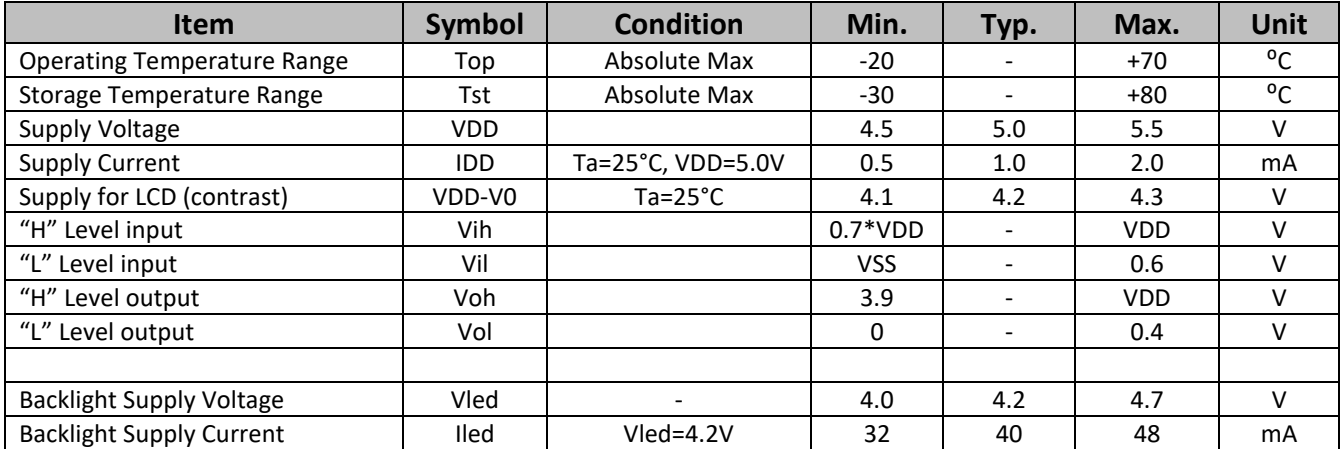

# **Optical Characteristics:**

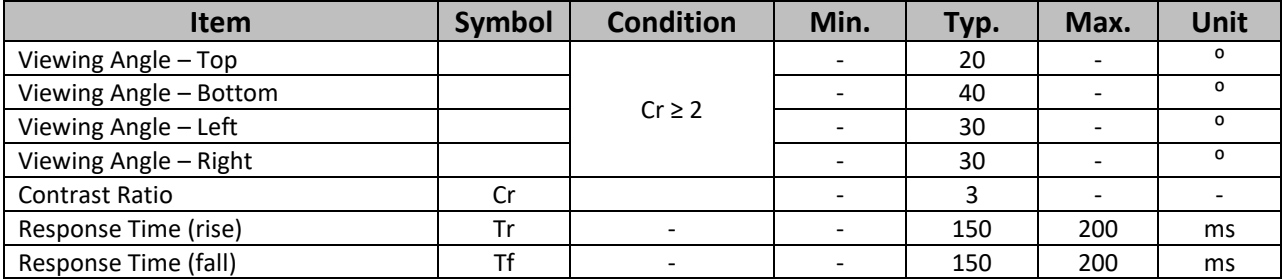

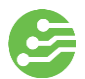

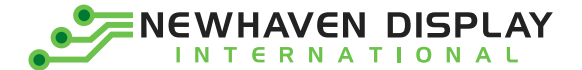

# **Table of Commands**

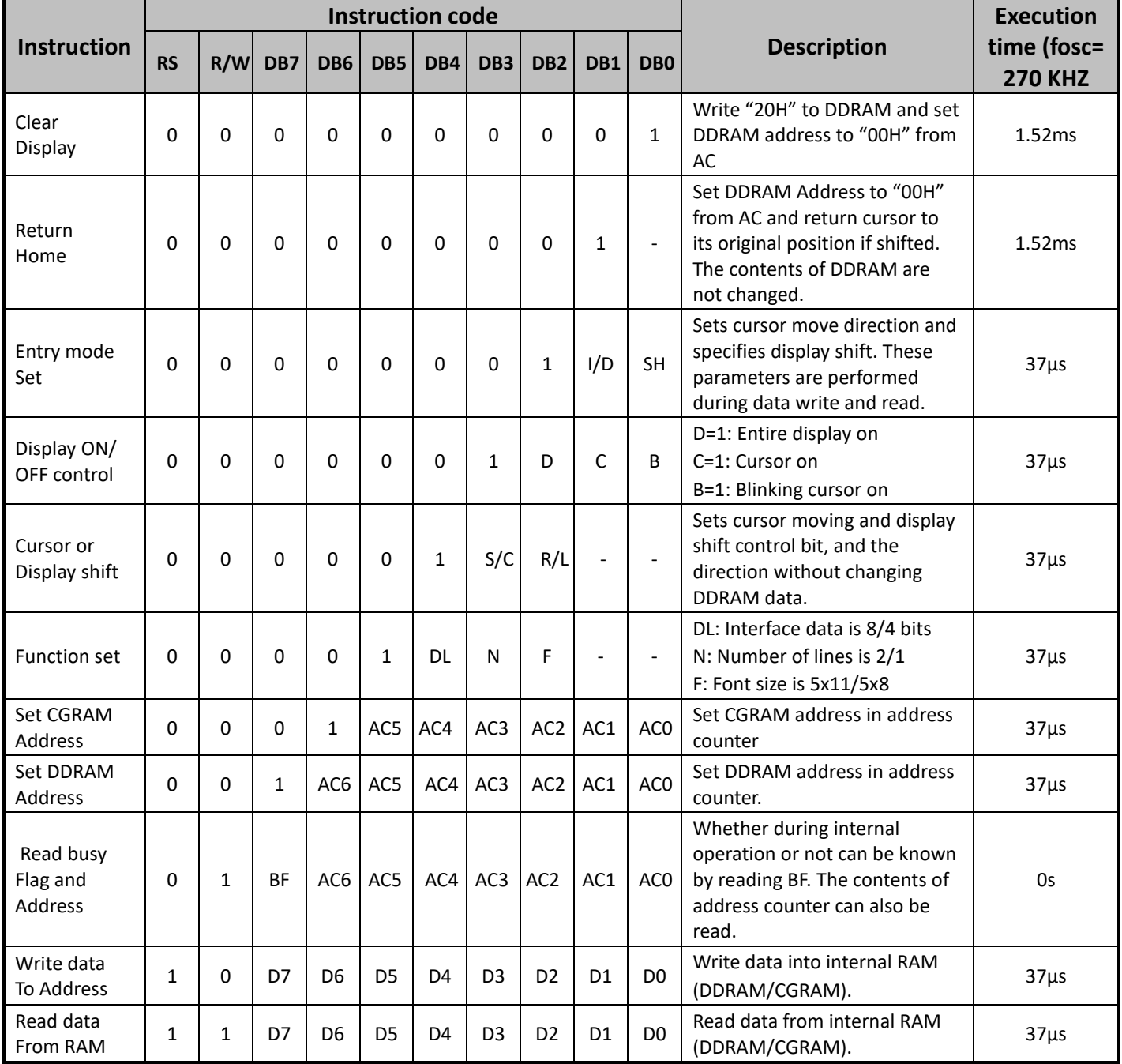

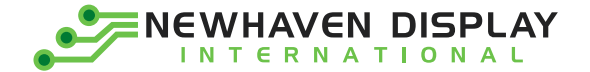

# **Timing Characteristics**

#### **Writing data from MPU to ST7066U**

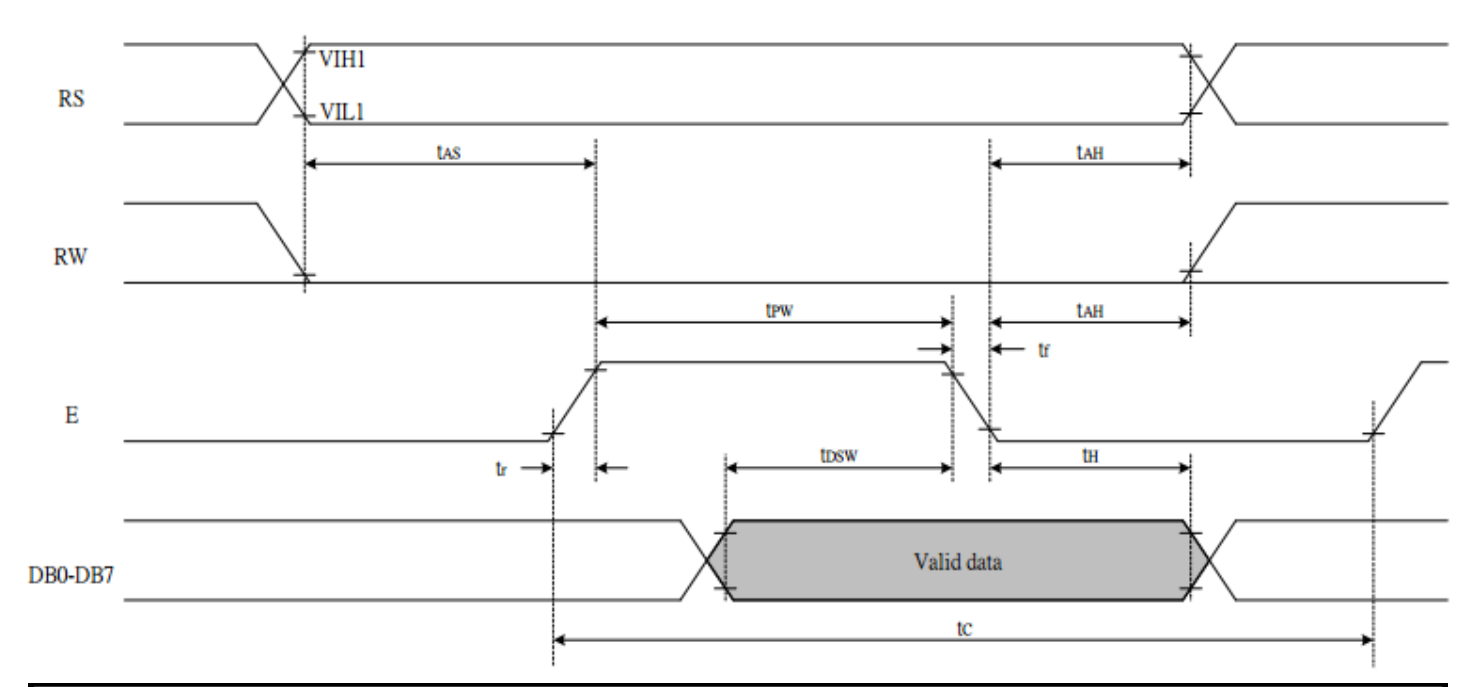

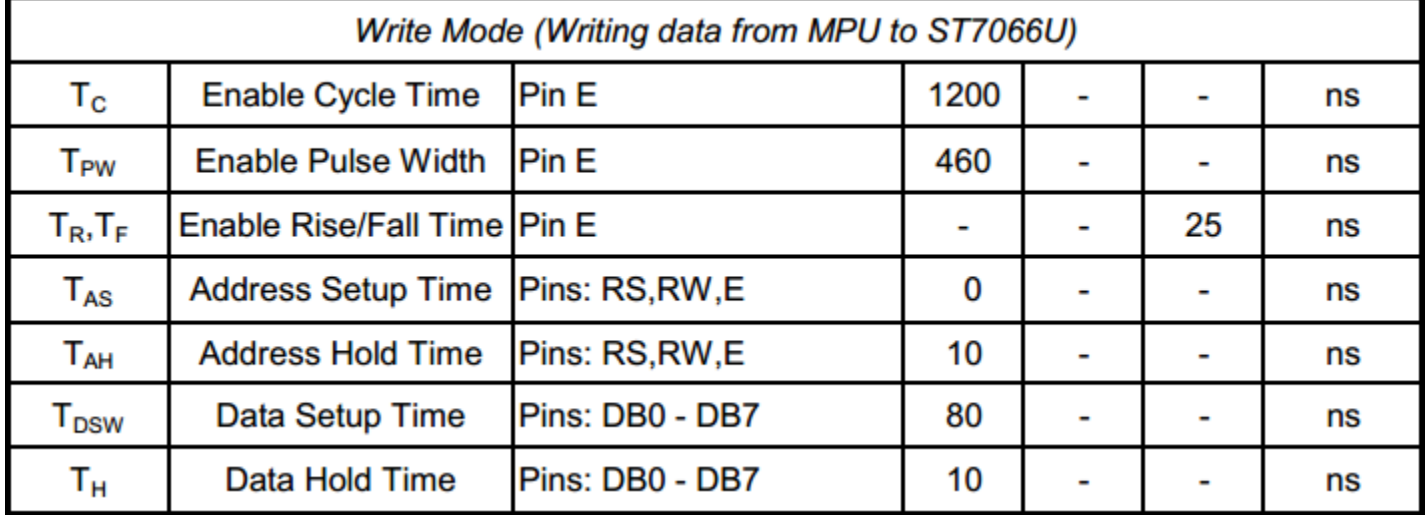

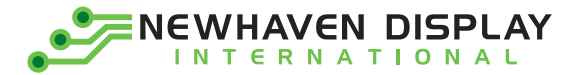

#### **Reading data from ST7066U to MPU**

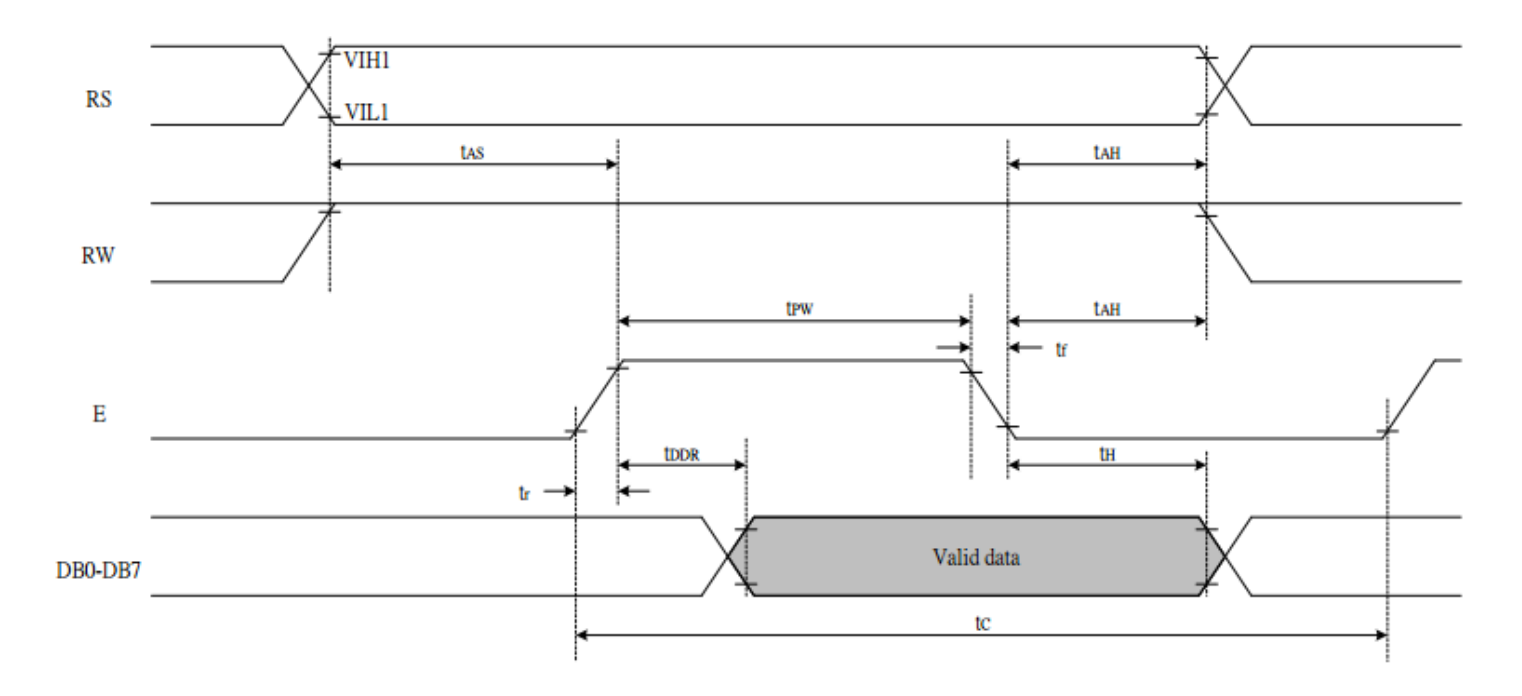

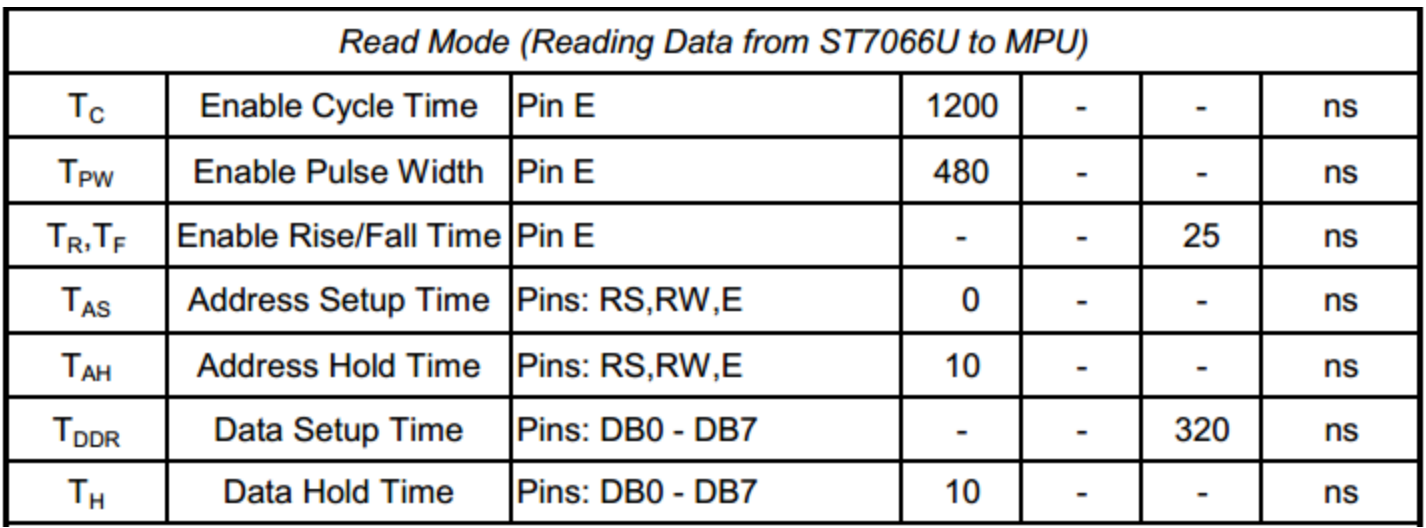

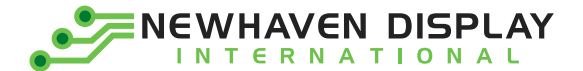

## **Built-in Font Table**

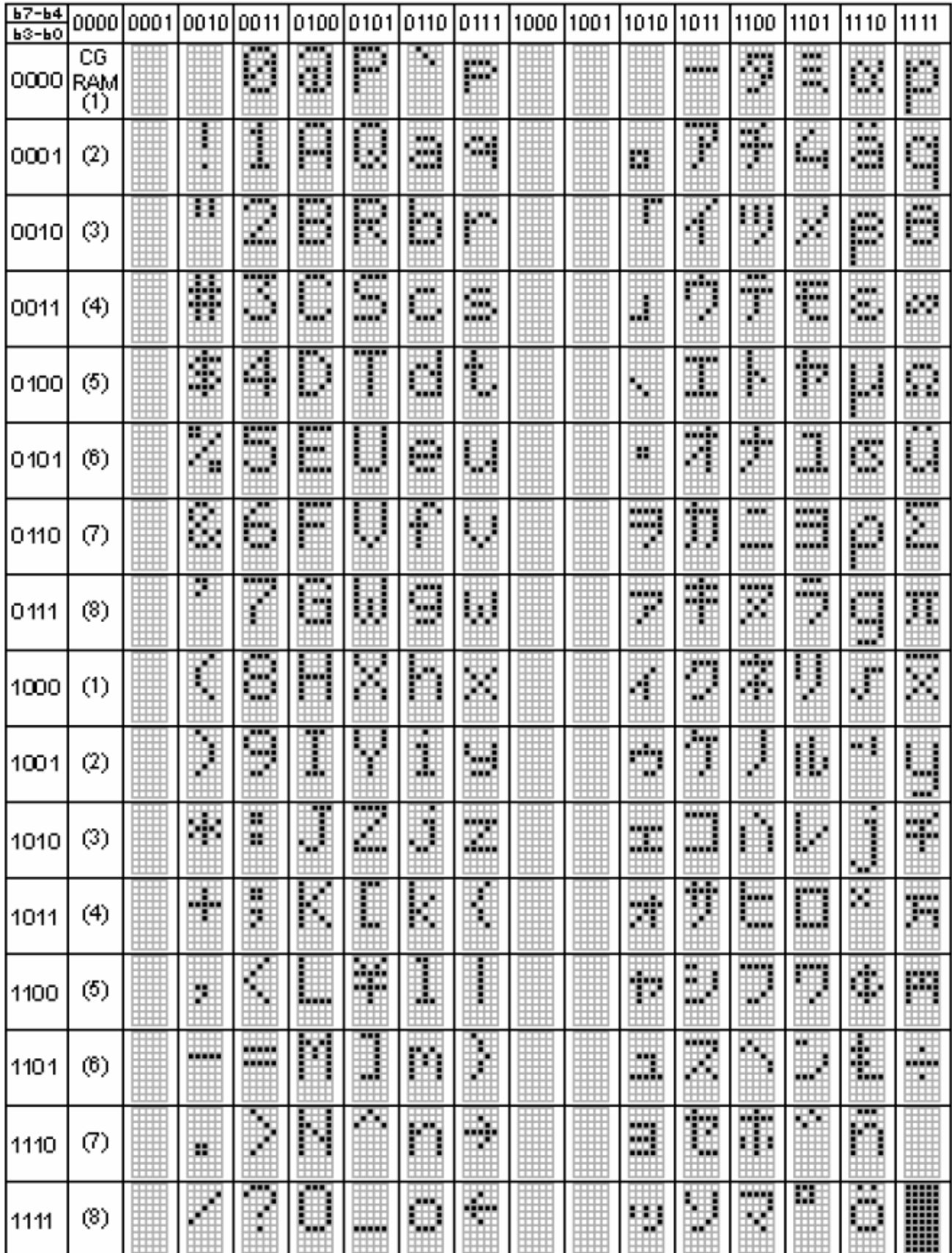

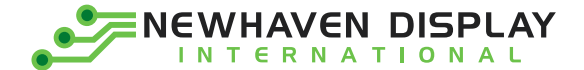

#### **Example Initialization Program**

```
8-bit Initialization:
/********************
                **************************************/
void command(char i)
\{P1 = i;
                            //put data on output Port
   D I = 0;//D/I=LOW : send instruction
   R_{W} = 0;//R/W=LOW: Write
   E = 1;Delay(1);//enable pulse width >= 300ns
                            //Clock enable: falling edge
    E = 0;ł
            void write(char i)
\{P1 = i:
                            //put data on output Port
   D_l = 1;//D/I=HIGH : send data
   R_{W} = 0;//R/W=LOW: Write
   E = 1;Delay(1);//enable pulse width >= 300ns
                            //Clock enable: falling edge
   E = 0;ł
void init()
\{E = 0;
   Delay(100);
                            //Wait >40 msec after power is applied
   command(0x30);
                            //command 0x30 = Wake up//must wait 5ms, busy flag not available
   Delay(30);command(0x30);
                            //command 0x30 = Wake up #2Delay(10);
                            //must wait 160us, busy flag not available
   command(0x30);
                            //command 0x30 = Wakeup #3
   Delay(10);
                            //must wait 160us, busy flag not available
   command(0x38);
                            //Function set: 8-bit/2-line
                            //Set cursor
   command(0x10);
   command(0x0c);
                            //Display ON; Cursor ON
   command(0x06);
                            //Entry mode set
∤
```
**NEWHAVEN DISPLAY INTERNATIONAL** 

4-bit Initialization:

```
**************************************/
/**************
void command(char i)
₹
   P1 = i;
                            //put data on output Port
                            //D/I=LOW : send instruction
   D \mid =0;R W = 0;
                            //R/W=LOW: Write
   Nybble();
                            //Send lower 4 bits
   i = i < 4;//Shift over by 4 bits
   P1 = i;
                            //put data on output Port
   Nybble();
                            //Send upper 4 bits
}
void write(char i)
€
   P1 = i;
                            //put data on output Port
                            //D/I=HIGH : send data
   D = 1:
                            //R/W=LOW: Write
   R W = 0;
   Nybble();
                            //Clock lower 4 bits
   i = i < 4;
                            //Shift over by 4 bits
   P1 = i;
                            //put data on output Port
   Nybble();
                            //Clock upper 4 bits
\}void Nybble()
\{E = 1:
                            //enable pulse width \ge 300ns
   Delay(1);
                            //Clock enable: falling edge
   E = 0:
\}void init()
\{P1 = 0;P3 = 0;Delay(100);
                            //Wait >40 msec after power is applied
   P1 = 0x30;//put 0x30 on the output port
   Delay(30);
                            //must wait 5ms, busy flag not available
                            //command 0x30 = Wake upNybble();
                            //must wait 160us, busy flag not available
   Delay(10);
                            //command 0x30 = Wakeup #2
   Nybble();
                            //must wait 160us, busy flag not available
   Delay(10);
   Nybble();
                            //command 0x30 = Wake up #3//can check busy flag now instead of delay
   Delay(10);
   P1 = 0x20;//put 0x20 on the output port
                            //Function set: 4-bit interface
   Nybble();
   command(0x28);
                            //Function set: 4-bit/2-line
   command(0x10);
                            //Set cursor
   command(0x0F);
                            //Display ON; Blinking cursor
   command(0x06);
                            //Entry Mode set
```
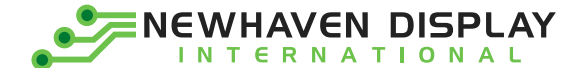

# **Quality Information**

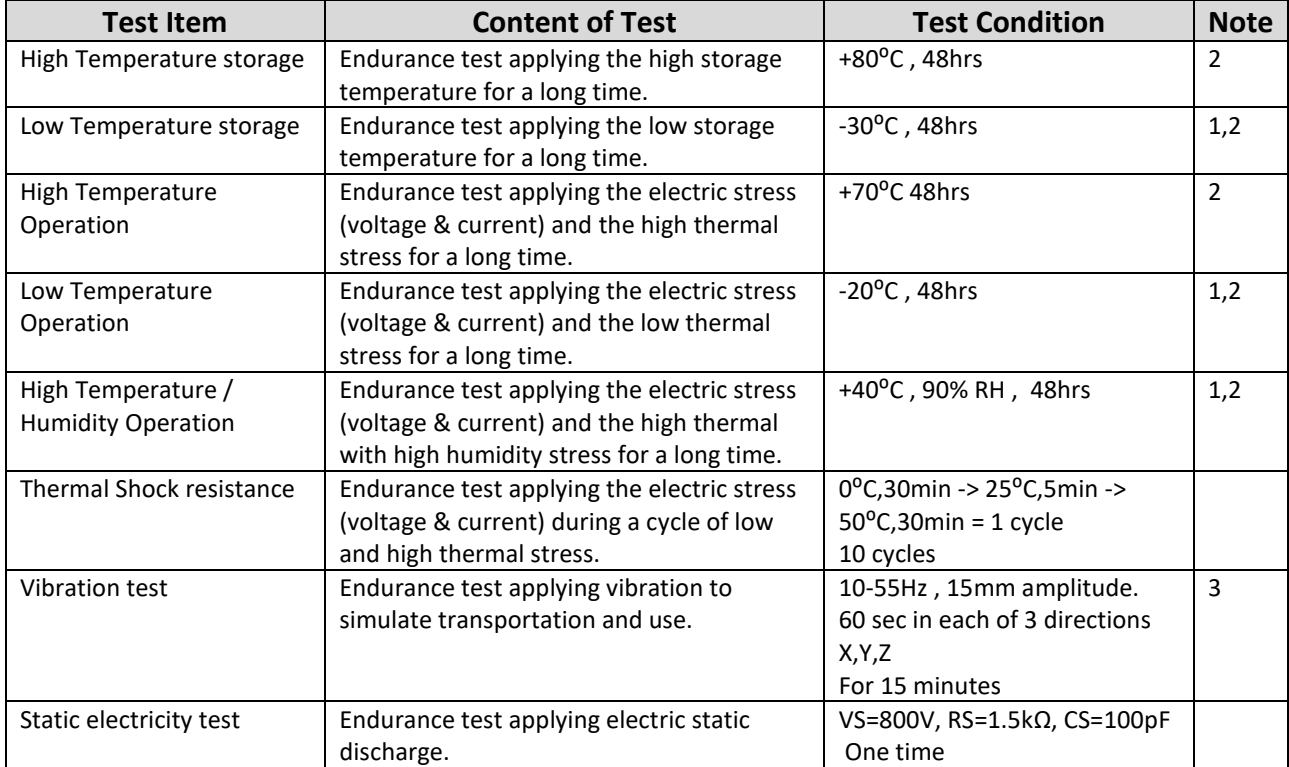

**Note 1:** No condensation to be observed.

**Note 2:** Conducted after 4 hours of storage at 25⁰C, 0%RH.

**Note 3:** Test performed on product itself, not inside a container.